# **Photoshop 2021 (Product Key And Xforce Keygen) Torrent (Activation Code) Free Download For PC [Latest-2022]**

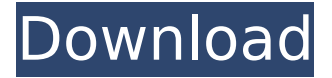

#### **Photoshop 2021 Crack+**

Use Photoshop to alter the look of your images and adjust its tonal range, contrast, and exposure. However, remember that an adjustment is different from a filter. All filters apply in real time to the image. Adjustments are alterations that you make in the Layers palette with specific tools. There are many different tools available to help you make your adjustments, and different tools may be best for different types of alterations. Establish a baseline with the Layers palette The Layers palette (Figure 1-1) is the most important tool in Photoshop. To use it, click the eye icon in the top-left corner and use the Up and Down Arrow keys on the keyboard to move the slider bar across the Layers palette. If the label in the top-left corner reads Layer 1 (or the Layer 1 label is selected), then the rest of the palette is filled with only the first layer. Photoshop is a raster editor. The photo editing program merges each layer with its neighboring layers, altering them at the same time. Photoshop has two ways of dealing with layers: the Layers panel and the Layers palette. When you open an image in Photoshop, you start with it in a single layer. In most cases, you'll create additional layers after you load the image, but you can use Photoshop's multi-layer options to add an image to a single layer as well. You can merge layers into one. Merging layers can make the image easier to modify, but it also has a few drawbacks: Can result in a ghost layer: Merging layers forces Photoshop to create a ghost layer to combine them. For example, if you merge the Layers palette to combine three layers, the Layers palette shows a single layer, but each layer has its own individual channel (Figure 1-2). You can view the channels using the Channels window (Window ? Channels or Ctrl+Y). Photoshop warns you about ghosts when you move an image in the Layers palette to a new layer. (For example, if you are creating a grayscale layer for only one photo, you may be surprised to find a ghost layer in the Layers palette when you add a new layer.) You can avoid this problem by choosing Layer ? New Layer or pressing Ctrl+N (Windows) or Command+N (Mac) to make a new layer whenever you want to create a new one. Reduces opacity: When you merge

#### **Photoshop 2021 Crack+ Patch With Serial Key Free Download PC/Windows**

Free Social Media Management Plug-in Reveals Search Terms and Links for Social Media Analysis Social Media Management Plug-in Reveals Search Terms and Links for Social Media Analysis A new Social Media Management Plug-in Reveals Search Terms and Links for Social Media Analysis (SMM) is providing a great amount of insights into brand management and social media communication. Social Media Monitoring, social media tracking, social media analytics, social media measurement and measurement are all elements that will benefit from the new SMM. If you want to know more about the SMM, read on. Social Media Management Plug-in Reveals Search Terms and Links for Social Media Analysis You might be looking for analytics, you might want to see your best SEO terms or you might simply want to know which social media sites are most important for your blog. If that's the case, you will benefit from the new Social Media Management Plug-in Reveals Search Terms and Links for Social Media Analysis. This new plug-in will help you to get a far better understanding of your social media communication. SMM takes the data from multiple sources for social media and analyzes it. This means that you can find out which

keywords are used by the highest amount of people, which website are important for the conversation on social media and which social media site is most important. You can also find out which social media platforms are used to post your content. Revealing Search Terms and Links for Social Media Analysis The Social Media Management Plug-in reveals the most interesting search terms used on social media. You can click through all social media sites and see the results for each term. This will allow you to compare the most important terms for your social media communication on your own. Why You Need an SMM Increasingly, websites, blogs, emails and magazines are adding social media buttons and links to their pages. Blogs are using Social Bookmarking, YouTube is posting a video, and LinkedIn is using a social media button. You need to know who is using these buttons and which social media sites you should be posting to. You need to work on your social media pages if you want people to share your information on the respective networks. The SMM will help you to find out which social media sites are relevant. Advantages of SMM The Social Media Management Plug-in has a big advantage. It will display all search terms and 388ed7b0c7

## **Photoshop 2021**

In the past, the vapor chamber utilized for the transmission of radiant energy has been limited in its application to a number of reasons. One reason the vapor chamber has been limited to previous applications has been the need for extensive mechanical and/or electrical components in order to operate in a satisfactory manner. For example, in an application wherein the vapor chamber is utilized to change the temperature of an object, such as a human being or an animal, it is important that the vapor chamber be capable of operating at a very high operating rate. However, any mechanical components utilized in such an application must function at a very high operating rate. On the other hand, any electrical components utilized in such an application are important not to be substantial energy losses. Thus, the use of a vapor chamber for an application which requires a very high operating rate and which has large electrical energy losses would not be expected because of the increased potential energy losses which would be encountered in such an application. In recent years, portable electronic devices, such as personal computers, have become extremely popular. It has been discovered that by utilizing the thermal properties of a number of different materials in the production of such electronic devices, the size of the electronic devices may be substantially reduced. For example, the conventional type of personal computer which was available several years ago often utilized a system of components which were so large as to be completely impractical for personal computer use. On the other hand, a number of the more recent electronic devices have been substantially reduced in size, such as by eliminating unwanted bulkiness which previously existed in such devices. However, to date, the use of a vapor chamber in such a manner as to provide size reduction in a portable electronic device has not been attempted. It is, therefore, one object of this invention to provide a portable electronic device utilizing a vapor chamber to change the temperature of a display screen. One problem with the use of a vapor chamber in an electronic device is the potential difficulty in providing cooling means for the vapor chamber and the electronic components of the electronic device. It is not unusual for an electronic device to include electronic components which have a high power requirement. For example, microprocessors have a high power requirement as do other components which provide a significant portion of the operating power of the electronic device. If such components are provided in a compact space within an electronic device, they are often subjected to a high degree of heat, which often leads to a deleterious affect on the ability of such components to provide an operation in a reliable and efficient manner. Thus,

### **What's New in the Photoshop 2021?**

Adolescents' trajectories of sexual behavior: a cohort study. To determine whether the timing of experimentation among adolescents who had sexual intercourse (SI) increased and the age at onset of intercourse decreased with time. Prospective cohort study. Multisite national survey of undergraduate college students. Randomized sample of 18,543 college students. From Spring 1983 to Spring 1985, college students (N=18,543) completed a questionnaire approximately 8 to 12 months after a baseline interview that collected data on sexual behavior. A random sample of 6,057 college students who had SI during the time period of the study was further interviewed in 1987 to collect longitudinal data on sexual behavior. Sexually experienced adolescents reporting SI who had sex with at least one partner were asked about the number of males and females involved, as well as the age at onset of SI. These measures were compared cross-sectionally and longitudinally for adolescent populations based on sexual experience. Cross-sectional data showed that by the age of 25, the mean number of partners was 5.6, and the mean age of onset of SI was 18.2 years. Longitudinal data revealed a moderate rate of coital frequency change: A decline of 40% was found from 1985 to 1987. The female adolescents in this sample were still having sex after the age of 19. Male adolescents were having intercourse at the age of 19 with a mean number of partners of 1.1. Both males and females had experience with multiple partners (at least 2) by the age of 19, and males were having sex earlier than females. Adolescents who do not have SI are unlikely to be at risk for acquisition of SI. These data do not support the widely held view that adolescents are having SI earlier and more frequently than in the past. The small increase in adolescent SI may be due to increasing awareness of the health consequences of adolescent SI.Q: How to get the resource name of the animator resource in an xml script? I have a function to create a list of a custom class: ref List CreateClassList(List collection) { return collection; } If myClass has the animator resource, I want to access that one so I can save it to a text file. How can I access the animator on this line: return collection;

I'm thinking I need to do: return collection.GetResourceByName(animator name);

## **System Requirements For Photoshop 2021:**

Minimum: OS: Windows XP/Vista/7/8/8.1/10 (64bit) Processor: Intel® Pentium® 3.0 GHz or AMD Athlon™ XP 2200+ Memory: 1 GB RAM Graphics: Windows XP: Intel® 915GM, 945GMS, 945GM, nVidia® GeForce 8/8.x/9/96, ATI/AMD Radeon™ HD3xxx and newer Windows Vista/7: Intel® 915GM, 945

Related links:

[https://transmetro.id/2022/07/adobe-photoshop-2021-version-22-4-2-crack-keygen-with-serial](https://transmetro.id/2022/07/adobe-photoshop-2021-version-22-4-2-crack-keygen-with-serial-number-activation-code-with-keygen-3264bit/)[number-activation-code-with-keygen-3264bit/](https://transmetro.id/2022/07/adobe-photoshop-2021-version-22-4-2-crack-keygen-with-serial-number-activation-code-with-keygen-3264bit/) <https://ktwins.ru/wp-content/uploads/2022/07/valoegbe.pdf> [https://www.luvncarewindermere.net/photoshop-2021-version-22-3-1-hack-patch-incl-product-key](https://www.luvncarewindermere.net/photoshop-2021-version-22-3-1-hack-patch-incl-product-key-free-download-latest/)[free-download-latest/](https://www.luvncarewindermere.net/photoshop-2021-version-22-3-1-hack-patch-incl-product-key-free-download-latest/) [https://delicatica.ru/2022/07/05/photoshop-keygen-exe-serial-number-full-torrent-free-for](https://delicatica.ru/2022/07/05/photoshop-keygen-exe-serial-number-full-torrent-free-for-pc-2022-latest/)[pc-2022-latest/](https://delicatica.ru/2022/07/05/photoshop-keygen-exe-serial-number-full-torrent-free-for-pc-2022-latest/) <http://weedcottage.online/?p=95844> <https://boomingbacolod.com/photoshop-2021-version-22-4-keygen-only-2/> <https://lockdownfactor.com/wp-content/uploads/2022/07/talaell.pdf> <https://nisharma.com/photoshop-2022-version-23/> [https://p2p-tv.com/adobe-photoshop-cc-2018-version-19-serial-key-incl-product-key-free](https://p2p-tv.com/adobe-photoshop-cc-2018-version-19-serial-key-incl-product-key-free-download-3264bit-latest-2022/)[download-3264bit-latest-2022/](https://p2p-tv.com/adobe-photoshop-cc-2018-version-19-serial-key-incl-product-key-free-download-3264bit-latest-2022/) <https://touristguideworld.com/photoshop-2020-version-21-mem-patch-activation-free-april-2022/> <http://kireeste.com/?p=38929> <https://logocraticacademy.org/photoshop-cc-2018-serial-key-free-3264bit/> [http://thetruckerbook.com/2022/07/05/photoshop-2021-version-22-0-0-activator-download-for-pc](http://thetruckerbook.com/2022/07/05/photoshop-2021-version-22-0-0-activator-download-for-pc-final-2022/)[final-2022/](http://thetruckerbook.com/2022/07/05/photoshop-2021-version-22-0-0-activator-download-for-pc-final-2022/) [https://vdianying.cc/wp-content/uploads/2022/07/Photoshop\\_CC\\_2018\\_version\\_19.pdf](https://vdianying.cc/wp-content/uploads/2022/07/Photoshop_CC_2018_version_19.pdf) [https://searchlocal.ie/wp](https://searchlocal.ie/wp-content/uploads/2022/07/Photoshop_2022_Version_231_Nulled___For_Windows_2022.pdf)[content/uploads/2022/07/Photoshop\\_2022\\_Version\\_231\\_Nulled\\_\\_\\_For\\_Windows\\_2022.pdf](https://searchlocal.ie/wp-content/uploads/2022/07/Photoshop_2022_Version_231_Nulled___For_Windows_2022.pdf) <http://adomemorial.com/2022/07/05/photoshop-2022-version-23-1-incl-product-key-free-final-2022/> <https://heidylu.com/wp-content/uploads/2022/07/imodeir.pdf> <http://saddlebrand.com/?p=43376> <https://fievakinsripechare.wixsite.com/spinogmounte/post/adobe-photoshop-cs4-product-key-latest> <https://nanacomputer.com/adobe-photoshop-full-license-download/> <https://wakelet.com/wake/7sLuZFML4Xke0hsAlA8ox> [https://www.atlaspain.it/photoshop-2020-version-21-universal-keygen-with-license-code-free](https://www.atlaspain.it/photoshop-2020-version-21-universal-keygen-with-license-code-free-download/)[download/](https://www.atlaspain.it/photoshop-2020-version-21-universal-keygen-with-license-code-free-download/) <https://kramart.com/photoshop-cc-with-license-key/> <https://lucaslaruffa.com/photoshop-2021-version-22-4-1-activation-license-code/> [https://sfinancialsolutions.com/adobe-photoshop-2022-version-23-1-jb-keygen-exe-full-version](https://sfinancialsolutions.com/adobe-photoshop-2022-version-23-1-jb-keygen-exe-full-version-download-win-mac/)[download-win-mac/](https://sfinancialsolutions.com/adobe-photoshop-2022-version-23-1-jb-keygen-exe-full-version-download-win-mac/) [https://wakelet.com/wake/hlBeEUX\\_lyfmaLjPkVGBS](https://wakelet.com/wake/hlBeEUX_lyfmaLjPkVGBS) [https://portalcroft.com/adobe-photoshop-2021-version-22-5-crack-keygen-with-serial-key-win](https://portalcroft.com/adobe-photoshop-2021-version-22-5-crack-keygen-with-serial-key-win-mac-2022/)[mac-2022/](https://portalcroft.com/adobe-photoshop-2021-version-22-5-crack-keygen-with-serial-key-win-mac-2022/) <https://www.the-fox.it/2022/07/05/photoshop-cc-2015-version-18-patch-full-version-x64-updated/> <http://ajkersebok.com/?p=44341> <http://lovelymms.com/adobe-photoshop-2021-version-22-5-1-patch-full-version-free/>